Monday March <sup>25</sup>

Lecture 21

Use of State Varables : Common Errors non Hatic public class (Sank) state > public string (branchName,  $\overline{2}$  $\overline{\textcircled{3}}$  $\rightarrow$  public static int next count Number =  $1:$  $\rightarrow$  public static voit useAccount Number() 5 System.out.println (branchName + ...); the branch lame store valid address nextAccountNumber ++; 8 Bank . Westcount Number () ampile 1PX + (CCanFillmde)  $Bank$  b =  $new$   $Bank$  );  $Plas$  name,  $not \quad \ell.0$ . t (D. branch Name

Use of State Varables: Common Errors public class Bank {  $\mathcal{P}$ public string branchName;  $Fix 1:$  elemente all public static int nextAccountNumber = 1; 3 public static void useAccountNumber $\lambda$ ) { 4 non-Static variables <u>SANAN ASIN' NAN NANG NASIMBANG NAN PAT</u> 5 from State methods.  $\rightarrow$ nextaceountNumber ++; 6 **AGGETC** 8 public class Bank { Fix 2: change all<br>I non-starce variables to  $\rightarrow$  public<sup>V</sup>string *branchName*;  $\mathbf{P}$ public static int  $nextAccountNumber = 1$ ; 3 public static void useAccountNumber() { Δ 5  $\rightarrow$  System.out.println (branchName + ...); compte that it de Boyle objects have the. ൳ nextAccountNumber ++: 8

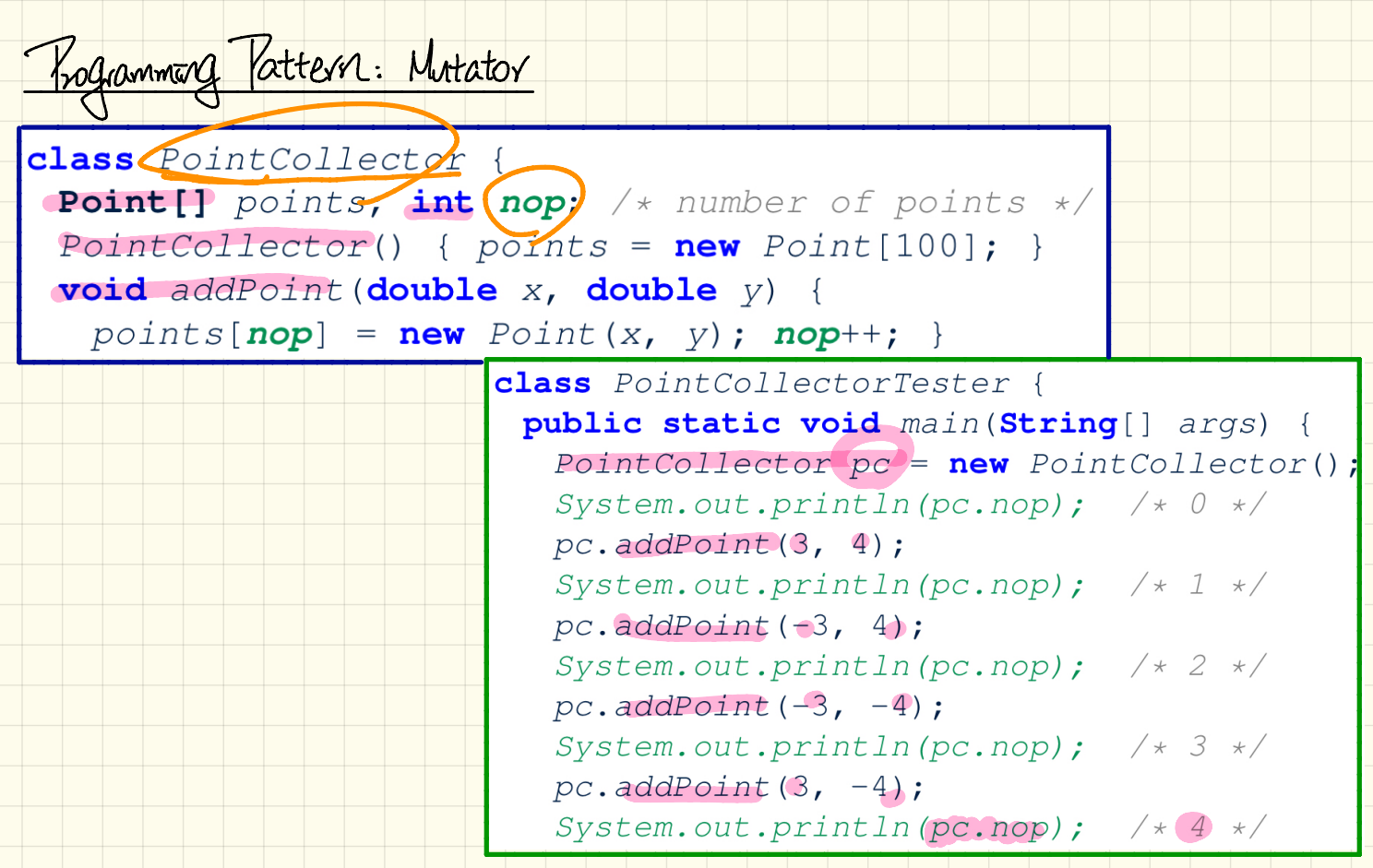

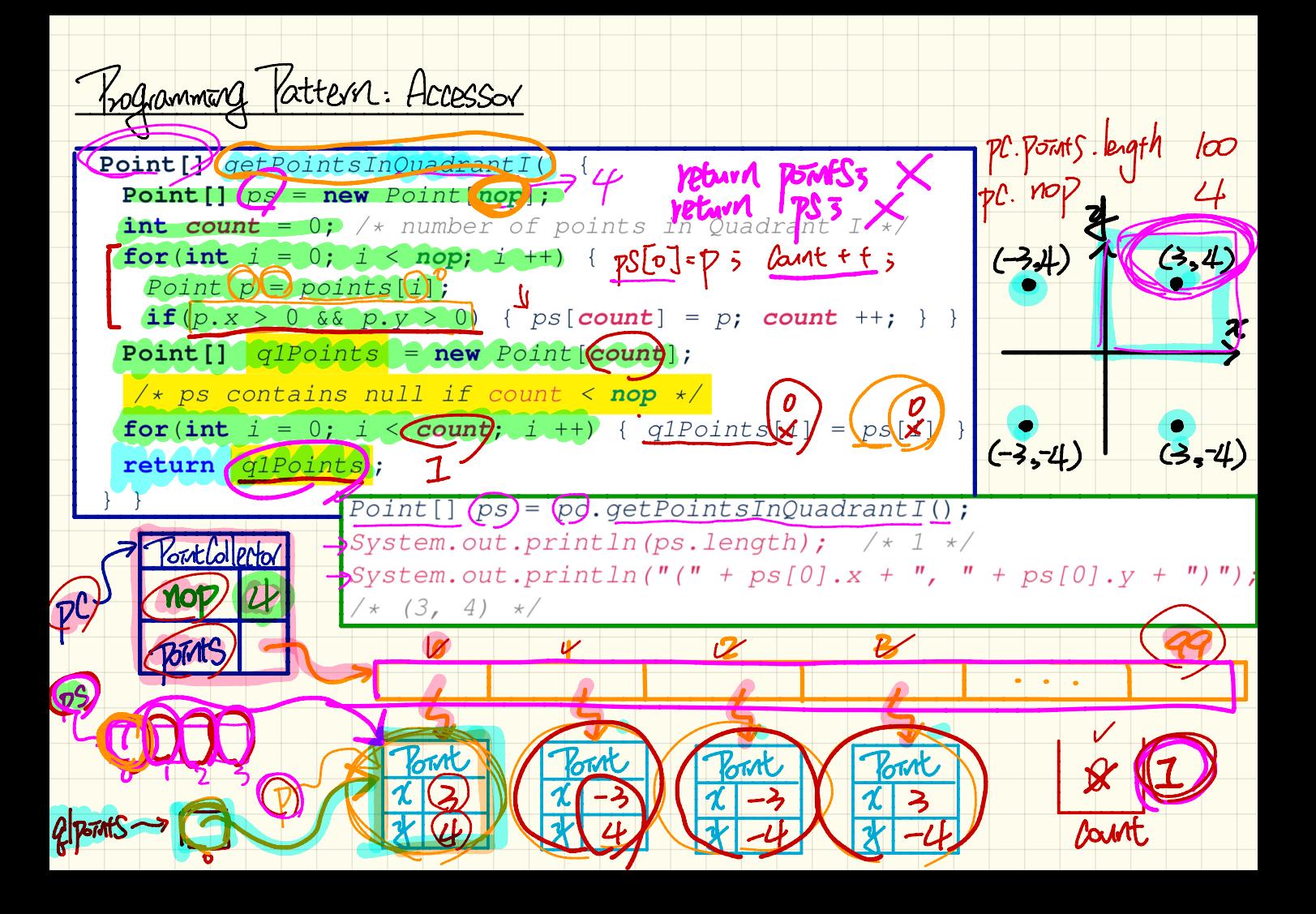

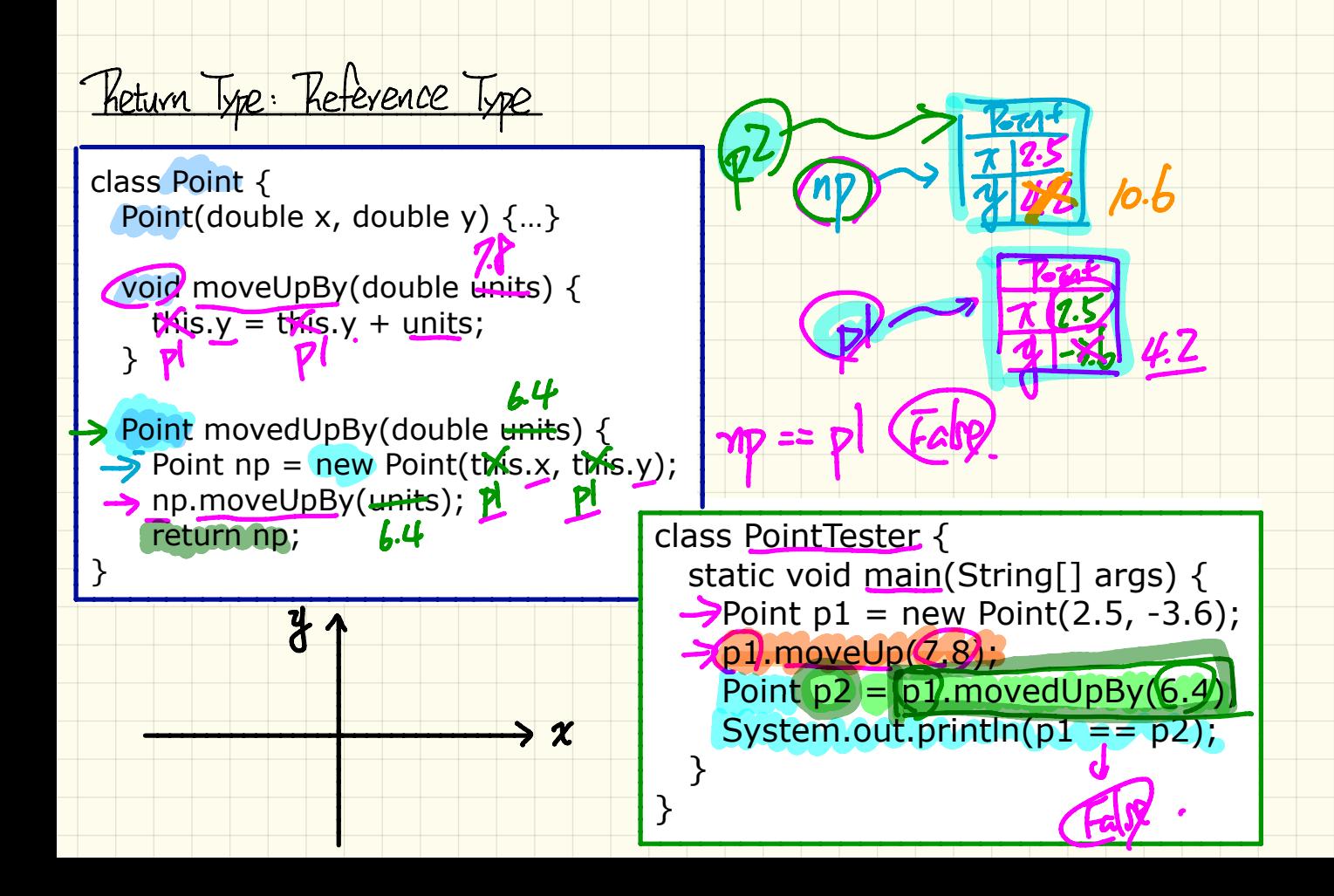